## **WorkPlace Timesheet User Guide**

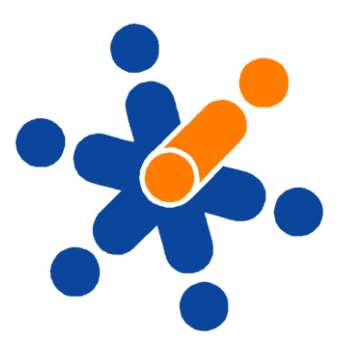

[www.workplaceonline.com.au](http://www.workplaceonline.com.au/)

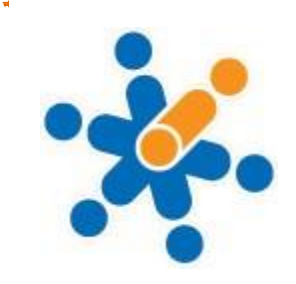

## **PART 3 – STAFF ACCESS**

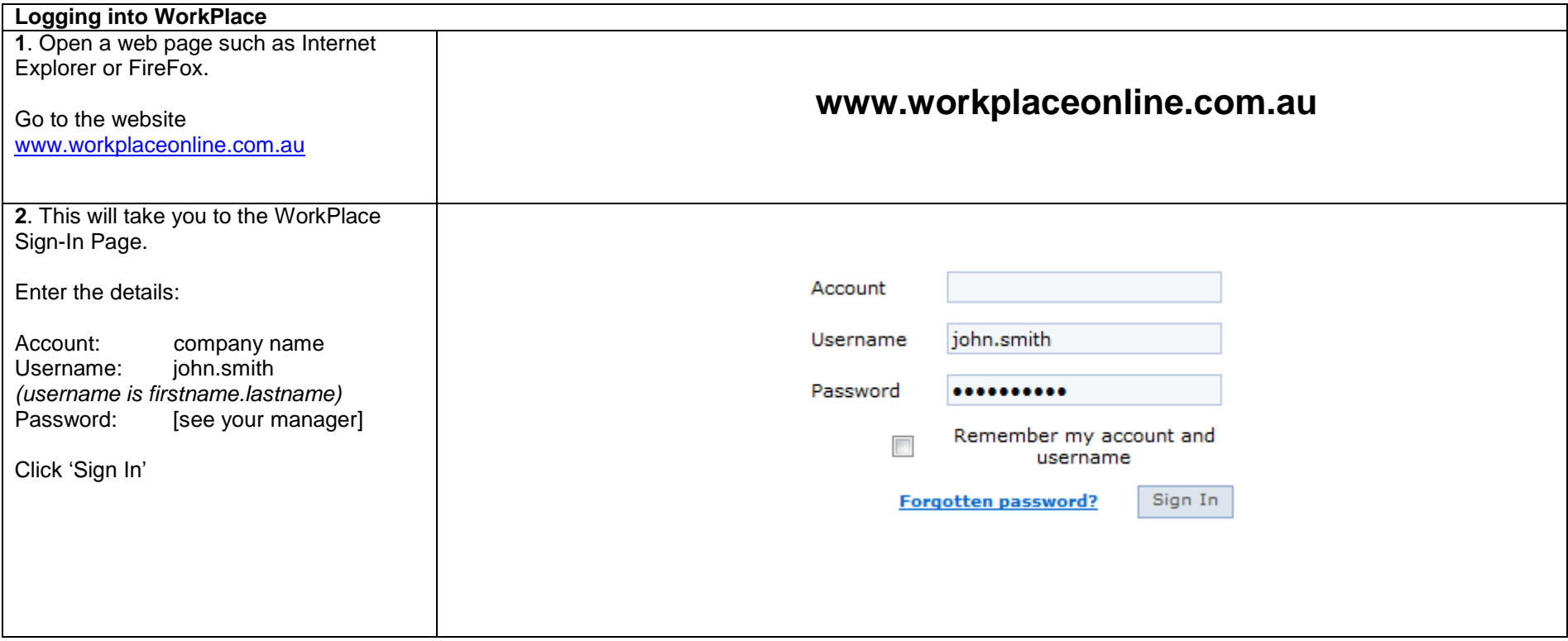

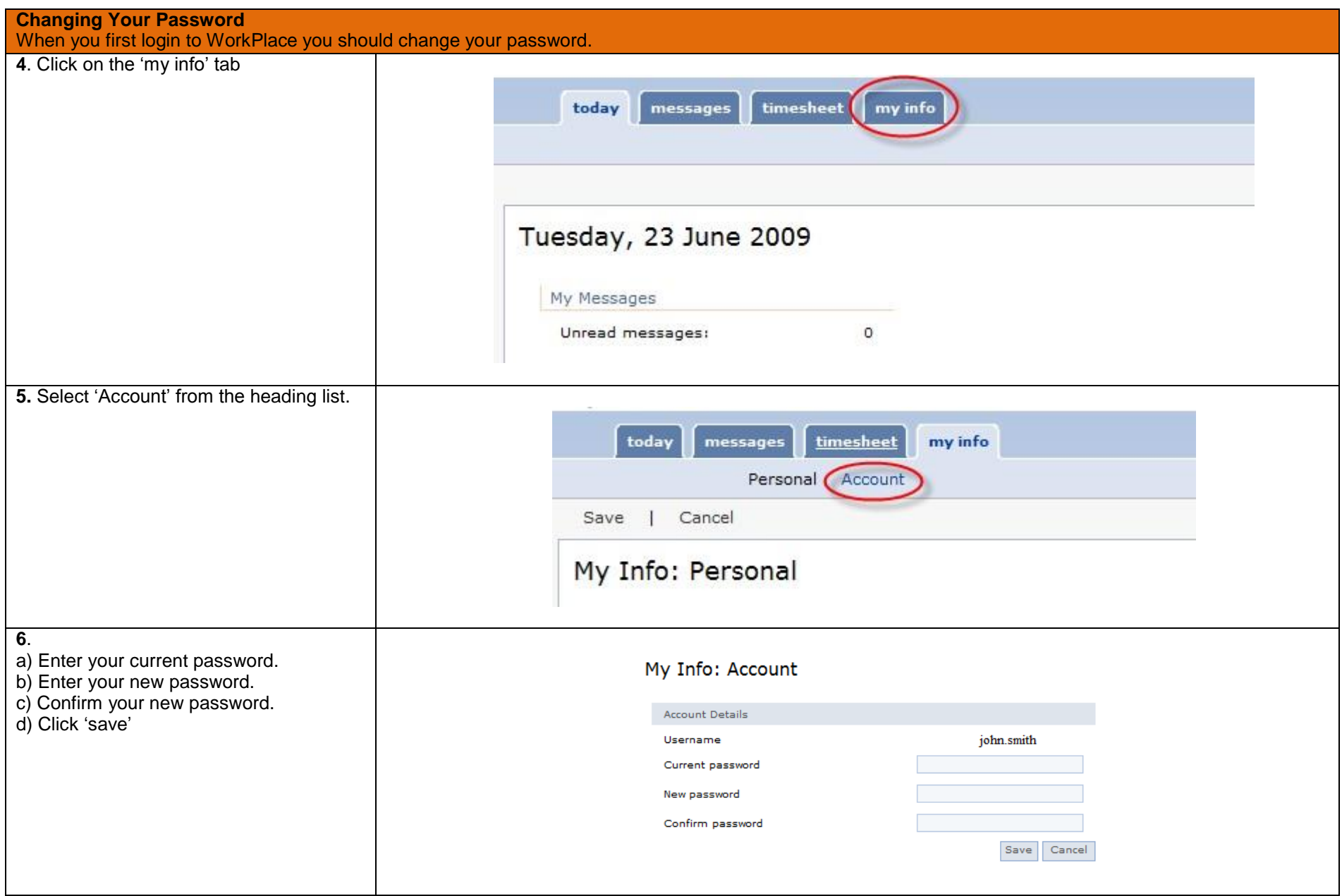

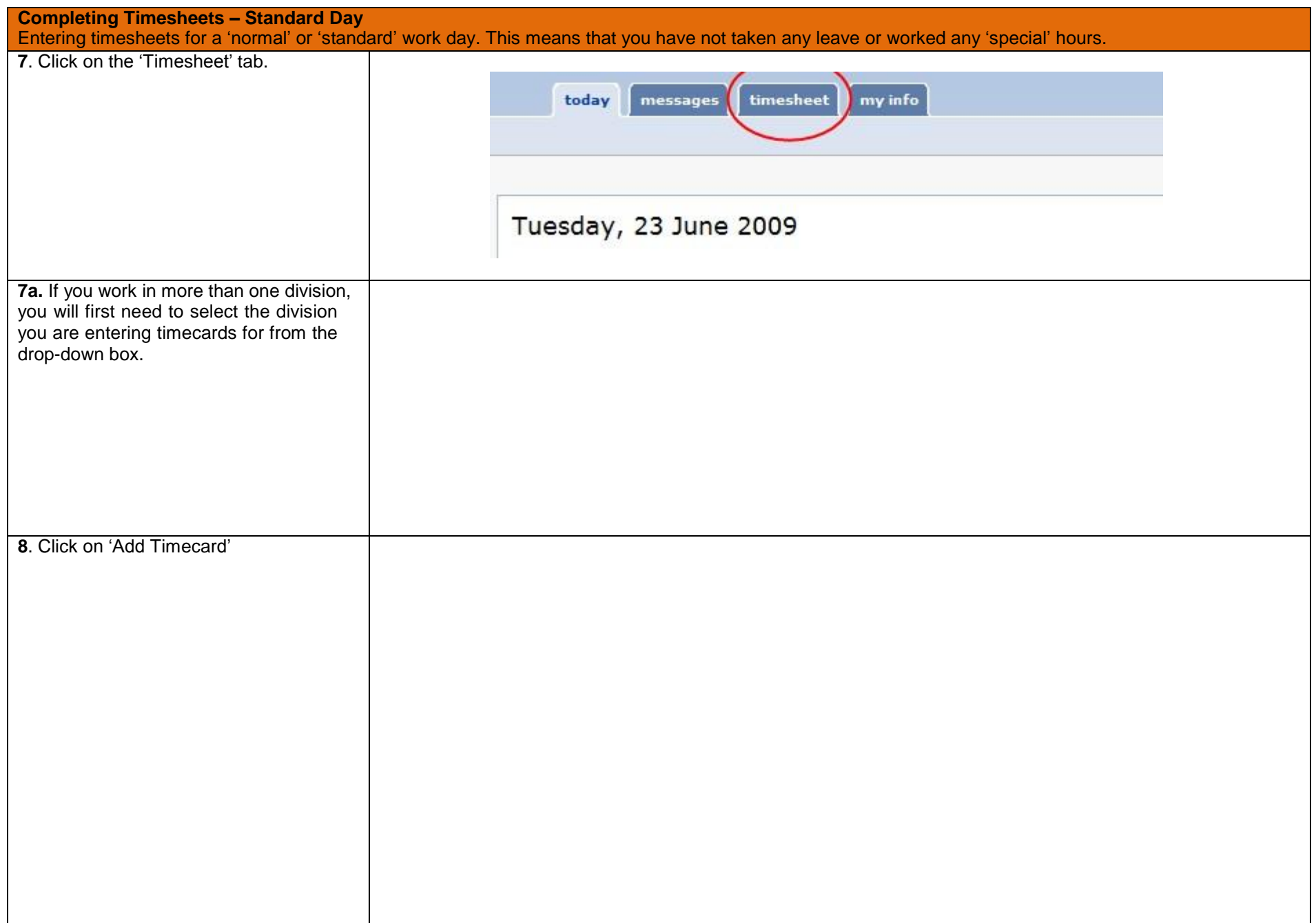

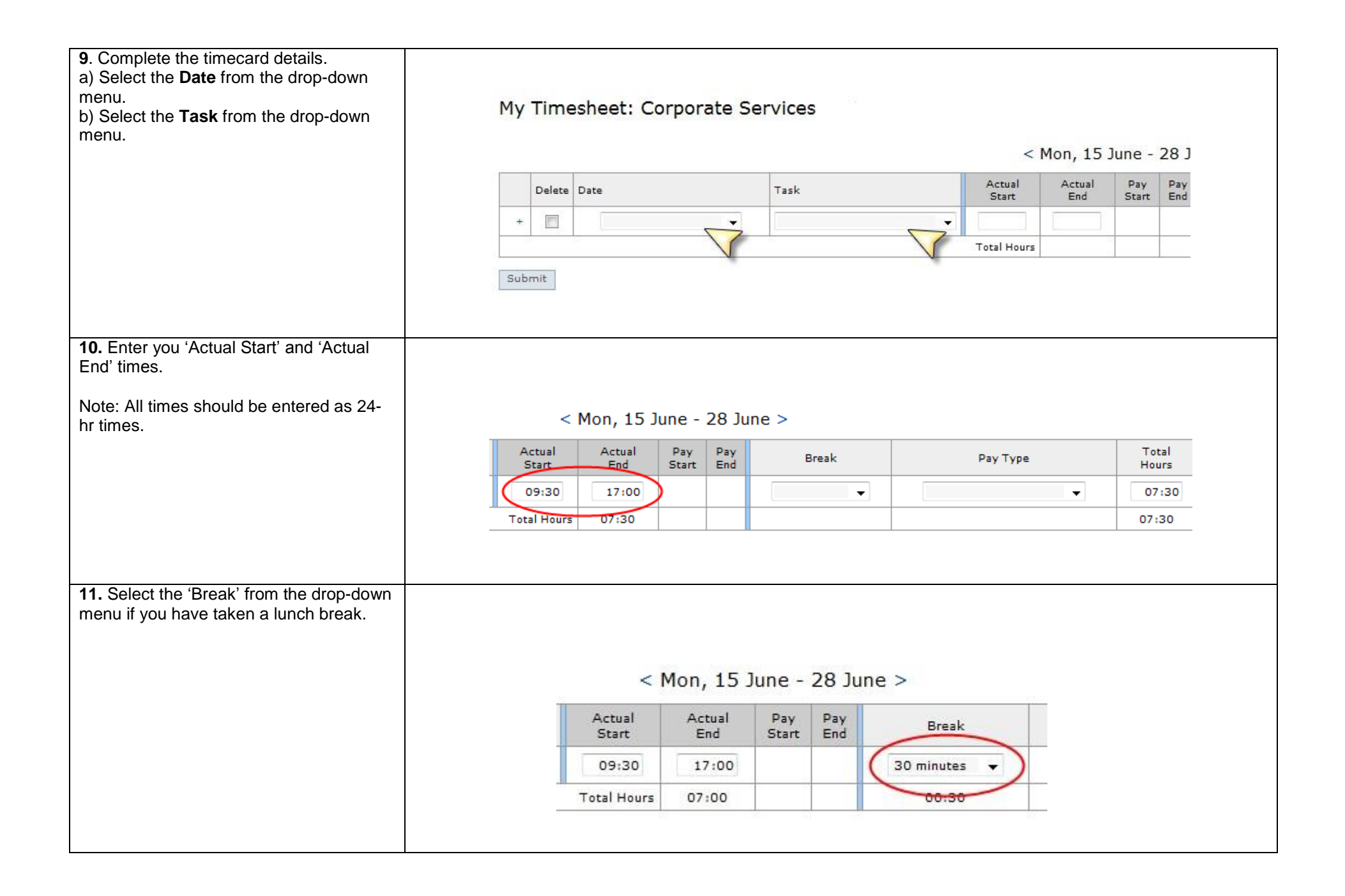

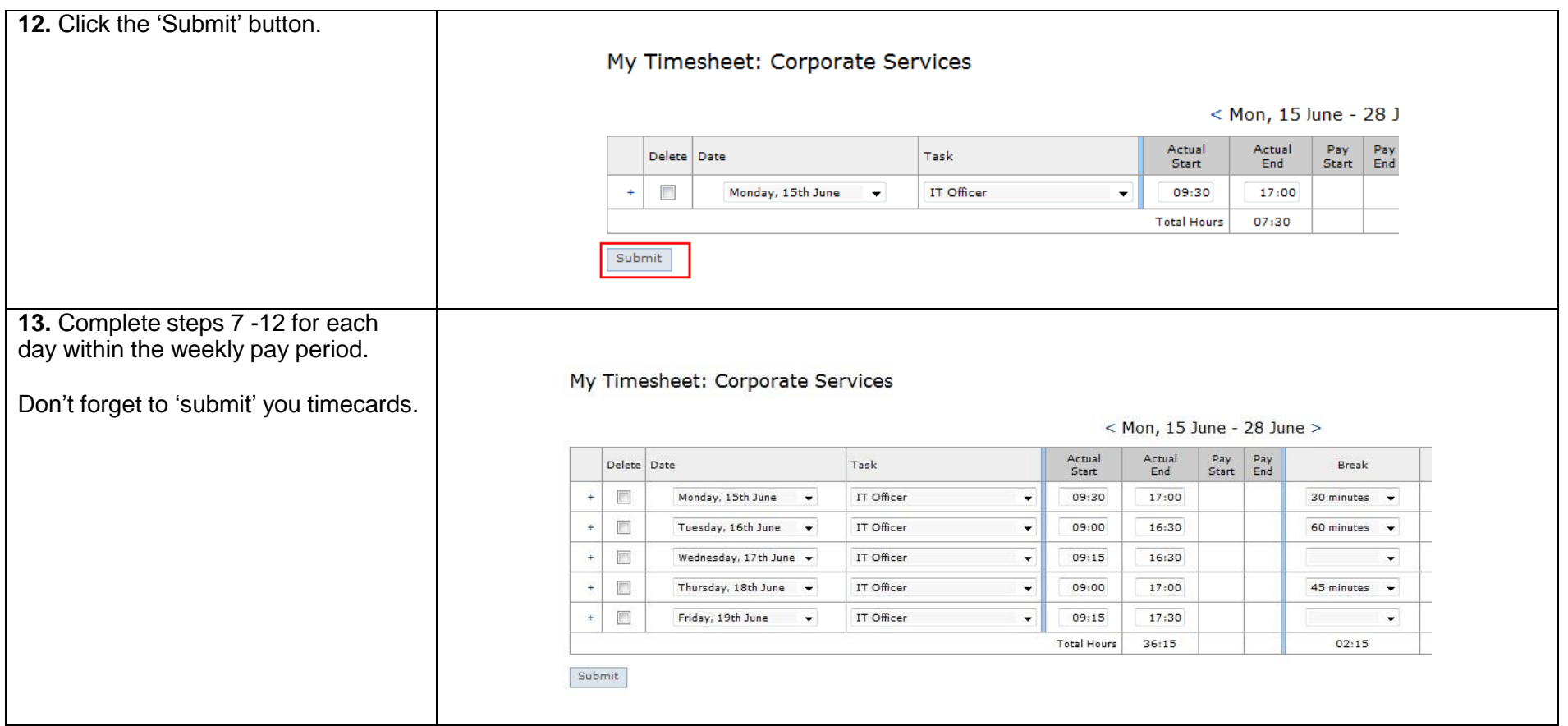

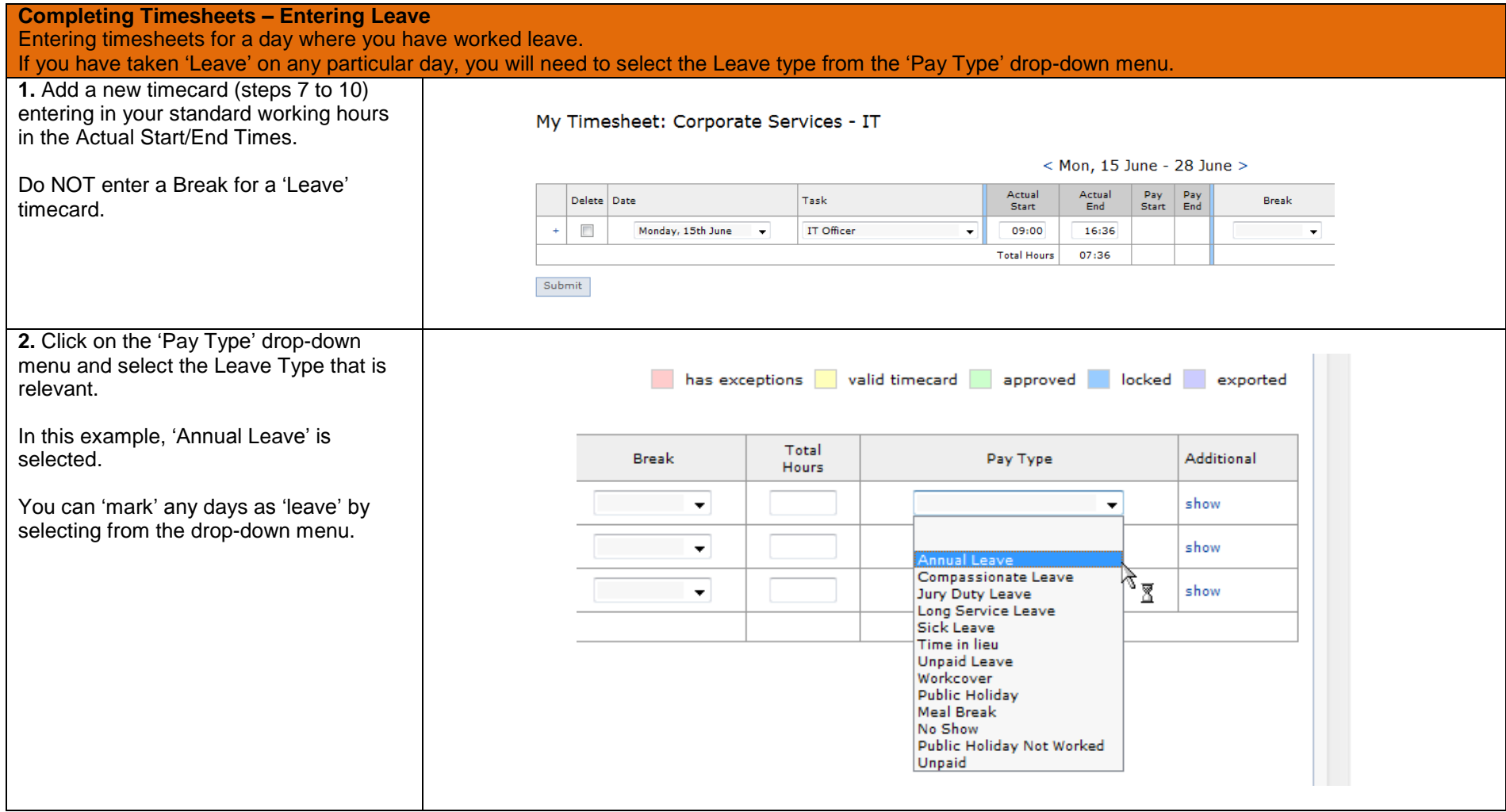

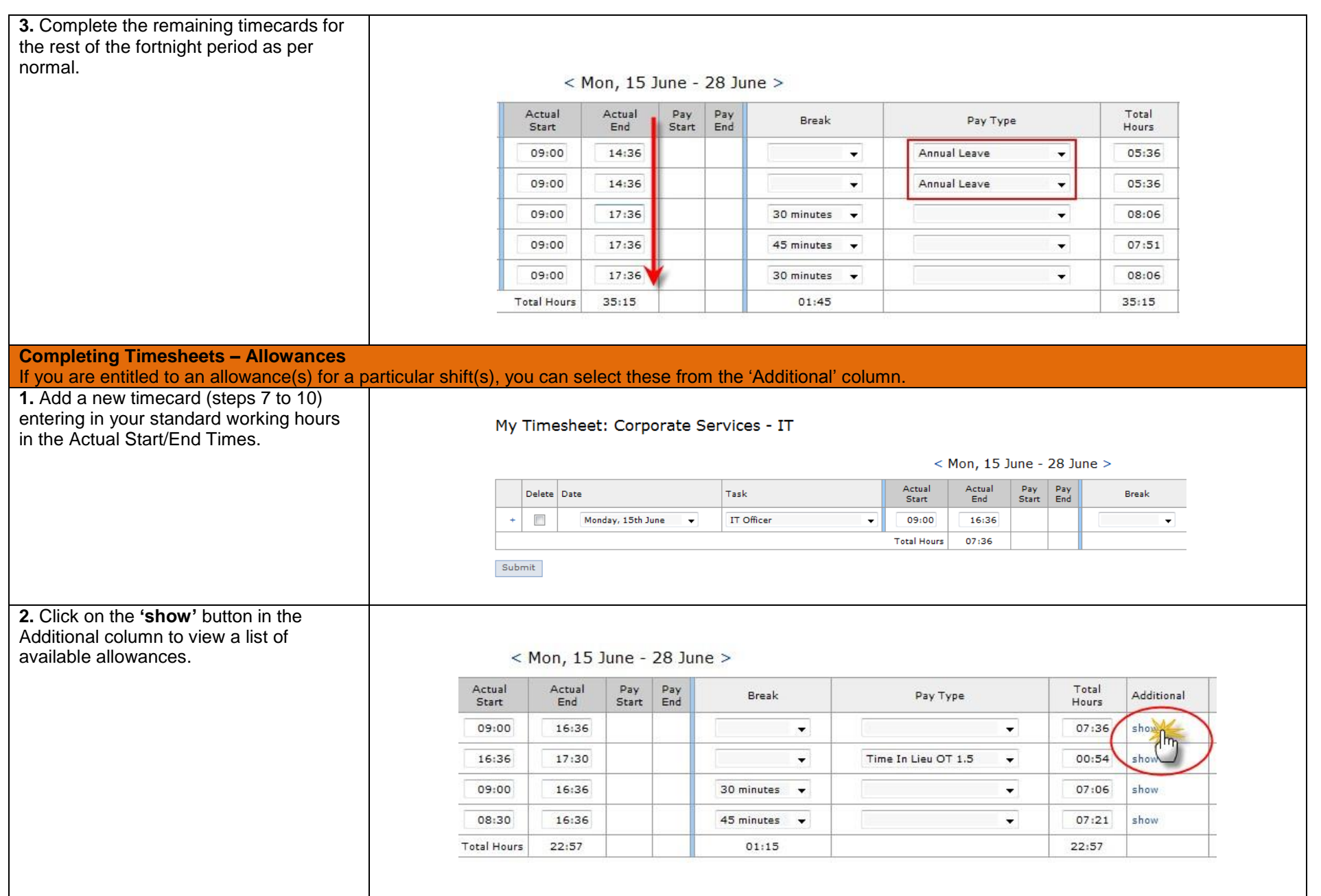

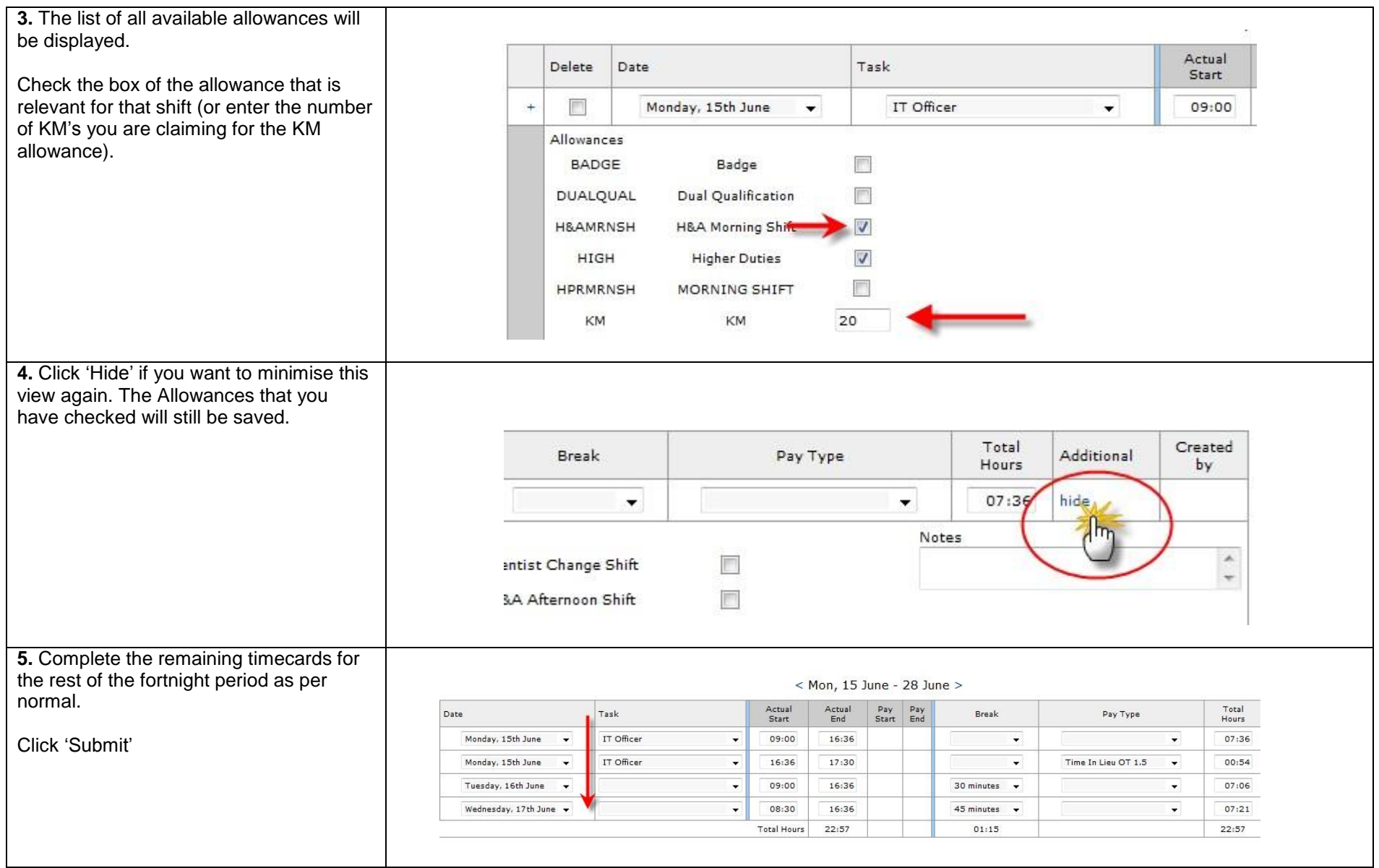